## ANSWER KEY

10

## EXTRA PRACTICE: Bohr Models/Electron-Dots/Valence Electrons Name:

Draw the Bohr Model for each of the following elements using the SMALLER font element symbol on left. Then draw the Electron-Dot Structure for each element using the LARGER font element symbol on right.

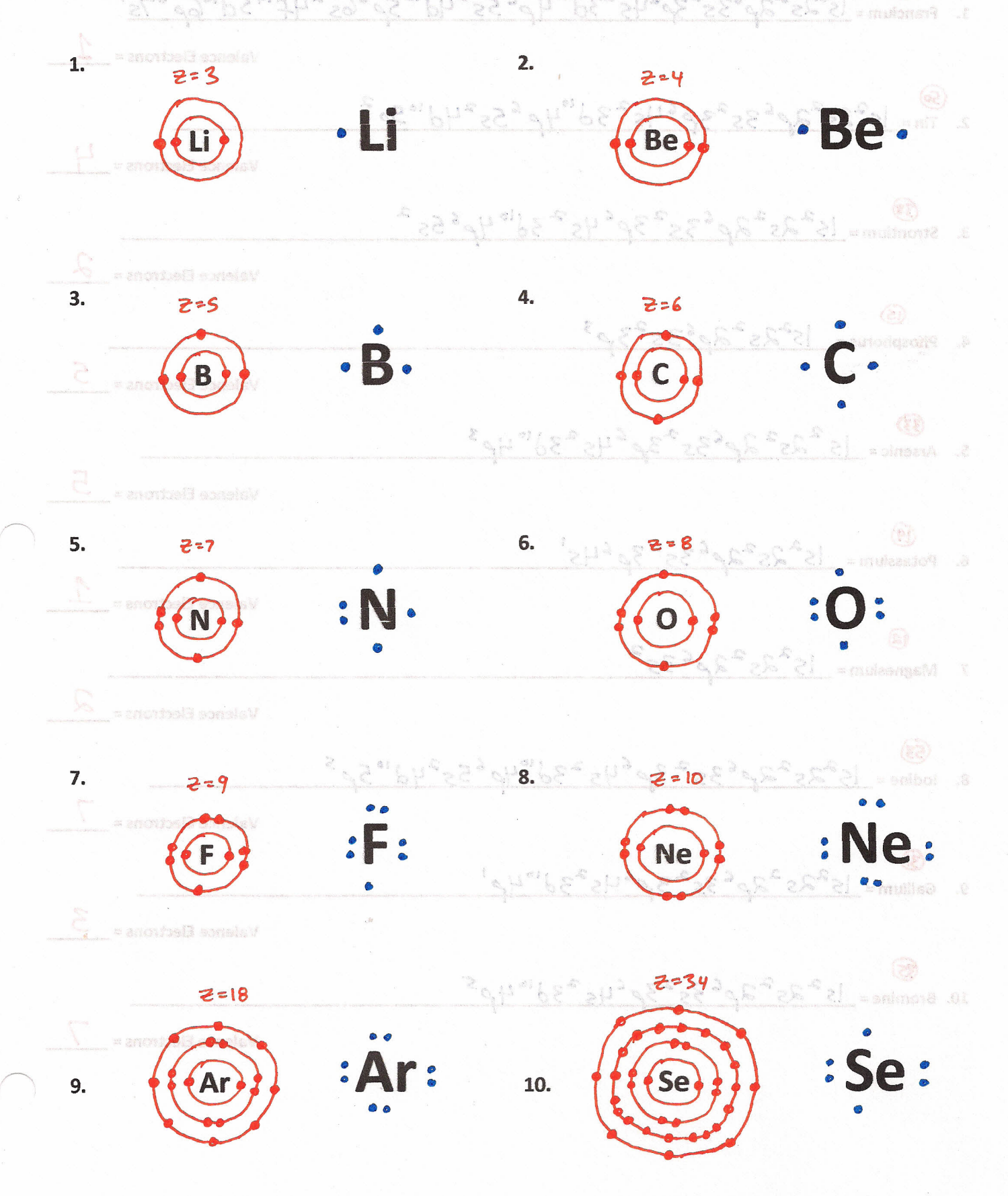

Write the electron configuration notation (long hand method) for each of the following elements. Circle the identity of the valence electrons and determine the number of valence electrons.  $(87)$ 1. Francium = 15  $25^{\circ}$  25  $30^{\circ}$  35  $30^{\circ}$  45  $30^{\circ}$  46  $55^{\circ}$  4d  $^{10}$  50  $^{6}$  65  $^{2}$  4f  $^{14}$  5d  $^{10}$  60  $^{6}$  7s Valence Electrons = 2. Tin = 15<sup>2</sup>25<sup>2</sup>26<sup>2</sup>35<sup>2</sup>36<sup>6452</sup>30 4p<sup>6</sup>55<sup>2</sup>4d 105p<sup>2</sup> **Valence Electrons =** 3. Strontium = 15<sup>2</sup> 25<sup>2</sup> 2p<sup>6</sup>35<sup>2</sup> 3p<sup>6</sup> 45<sup>2</sup> 3d<sup>10</sup> 4p<sup>6</sup>55<sup>2</sup> **Valence Electrons =** 4. Phosphorus =  $15^{2}35^{2}36^{3}$ Valence Electrons = 5. Arsenic =  $15^{2}$   $25^{2}$   $26^{2}$   $35^{2}$   $36^{2}$   $45^{2}$   $30^{10}$   $40^{3}$ Valence Electrons = 6. Potassium =  $15^{2}85^{2}86^{2}35^{2}36^{4}45$ Valence Electrons = 7. Magnesium =  $15^{2}$   $35^{2}$   $20^{6}$   $35^{2}$ **Valence Electrons =** 8. Iodine =  $15^{2}35^{2}36^{6}35^{2}36^{6}45^{2}36^{6}46^{6}55^{2}4d^{10}56^{5}$ **Valence Electrons =** 9. Gallium=  $15^{2}$ 2s<sup>2</sup>2p<sup>c</sup>3s<sup>2</sup>3p<sup>6</sup>4s<sup>2</sup>3d"4p' **Valence Electrons =** 10. Bromine =  $15^{2}85^{2}96^{6}35^{2}36^{6}45^{2}30^{10}40^{5}$ **Valence Electrons =**  $-9e$  $11.662$ 

VENY I SAN MENA